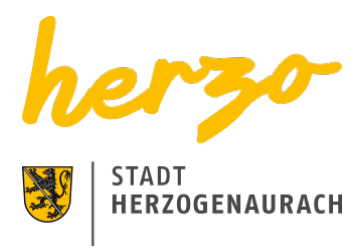

## Sie sind hier[:Startseite](https://www.herzogenaurach.de/)[Entdecken](https://www.herzogenaurach.de/entdecken/anreise)[Übernachten](https://www.herzogenaurach.de/entdecken/uebernachten) Übernachten in Herzogenaurach

# Ob geschäftlich oder privat, nur für eine Nacht oder länger – das Übernachtungsangebot in Herzogenaurach hält für jedermann etwas bereit.

Die Gründe für eine Reise nach Herzogenaurach sind sehr unterschiedlich – genauso wie die Angebote der Stadt inmitten der Europäischen Metropolregion. International bekannt als Sitz der Schaeffler AG sowie adidas und PUMA, überrascht die mittelalterliche Altstadt mit fränkischer und internationaler Gastronomie sowie vielfältigen Einkaufsmöglichkeiten.

Vom vier Sterne Superior Hotel bis hin zur gemütlichen Pension oder familiengerechten Ferienwohnung – die Angebote sind vielfältig.

# Übernachtungsverzeichnis

Suchen

#### [A](https://www.herzogenaurach.de/entdecken/uebernachten?tx_branchenregister_branchenregister%5Baction%5D=list&tx_branchenregister_branchenregister%5Bcontroller%5D=Eintrag&tx_branchenregister_branchenregister%5Bfilter%5D=A&cHash=86d3e2d66f3974adb73ae8b8c32ce16c) [B](https://www.herzogenaurach.de/entdecken/uebernachten?tx_branchenregister_branchenregister%5Baction%5D=list&tx_branchenregister_branchenregister%5Bcontroller%5D=Eintrag&tx_branchenregister_branchenregister%5Bfilter%5D=B&cHash=752aae352b364dd865455b3c51979ab6) [C](https://www.herzogenaurach.de/entdecken/uebernachten?tx_branchenregister_branchenregister%5Baction%5D=list&tx_branchenregister_branchenregister%5Bcontroller%5D=Eintrag&tx_branchenregister_branchenregister%5Bfilter%5D=C&cHash=a6b2d84990ca41cdeab5287455ff72d8) [D](https://www.herzogenaurach.de/entdecken/uebernachten?tx_branchenregister_branchenregister%5Baction%5D=list&tx_branchenregister_branchenregister%5Bcontroller%5D=Eintrag&tx_branchenregister_branchenregister%5Bfilter%5D=D&cHash=27ec071a972052929bfce515245978cb) [E](https://www.herzogenaurach.de/entdecken/uebernachten?tx_branchenregister_branchenregister%5Baction%5D=list&tx_branchenregister_branchenregister%5Bcontroller%5D=Eintrag&tx_branchenregister_branchenregister%5Bfilter%5D=E&cHash=0bc46e2f9f5b3103a3d12adca5023ff3) [F](https://www.herzogenaurach.de/entdecken/uebernachten?tx_branchenregister_branchenregister%5Baction%5D=list&tx_branchenregister_branchenregister%5Bcontroller%5D=Eintrag&tx_branchenregister_branchenregister%5Bfilter%5D=F&cHash=743ad4b651110306447ce85a97009f9d) [G](https://www.herzogenaurach.de/entdecken/uebernachten?tx_branchenregister_branchenregister%5Baction%5D=list&tx_branchenregister_branchenregister%5Bcontroller%5D=Eintrag&tx_branchenregister_branchenregister%5Bfilter%5D=G&cHash=8a96c104ca4950d21c548815abed8c98) [H](https://www.herzogenaurach.de/entdecken/uebernachten?tx_branchenregister_branchenregister%5Baction%5D=list&tx_branchenregister_branchenregister%5Bcontroller%5D=Eintrag&tx_branchenregister_branchenregister%5Bfilter%5D=H&cHash=14536573b40ce0939a81f6a88ecabd02) [I](https://www.herzogenaurach.de/entdecken/uebernachten?tx_branchenregister_branchenregister%5Baction%5D=list&tx_branchenregister_branchenregister%5Bcontroller%5D=Eintrag&tx_branchenregister_branchenregister%5Bfilter%5D=I&cHash=e4426bf4ad0d7f12646bcdd1b622bdd9) [J](https://www.herzogenaurach.de/entdecken/uebernachten?tx_branchenregister_branchenregister%5Baction%5D=list&tx_branchenregister_branchenregister%5Bcontroller%5D=Eintrag&tx_branchenregister_branchenregister%5Bfilter%5D=J&cHash=f3ae7804145fdc778b07e536c1588b66) [K](https://www.herzogenaurach.de/entdecken/uebernachten?tx_branchenregister_branchenregister%5Baction%5D=list&tx_branchenregister_branchenregister%5Bcontroller%5D=Eintrag&tx_branchenregister_branchenregister%5Bfilter%5D=K&cHash=c6dd3c75172a022bd92bfa65c2984dda) [L](https://www.herzogenaurach.de/entdecken/uebernachten?tx_branchenregister_branchenregister%5Baction%5D=list&tx_branchenregister_branchenregister%5Bcontroller%5D=Eintrag&tx_branchenregister_branchenregister%5Bfilter%5D=L&cHash=91e923ef0f06330c7d6ddbd0674328fd) [M](https://www.herzogenaurach.de/entdecken/uebernachten?tx_branchenregister_branchenregister%5Baction%5D=list&tx_branchenregister_branchenregister%5Bcontroller%5D=Eintrag&tx_branchenregister_branchenregister%5Bfilter%5D=M&cHash=b3e6fb239608373722d960b22562febb) [N](https://www.herzogenaurach.de/entdecken/uebernachten?tx_branchenregister_branchenregister%5Baction%5D=list&tx_branchenregister_branchenregister%5Bcontroller%5D=Eintrag&tx_branchenregister_branchenregister%5Bfilter%5D=N&cHash=c55d342120af6d5afced4ae27b7c0949) [O](https://www.herzogenaurach.de/entdecken/uebernachten?tx_branchenregister_branchenregister%5Baction%5D=list&tx_branchenregister_branchenregister%5Bcontroller%5D=Eintrag&tx_branchenregister_branchenregister%5Bfilter%5D=O&cHash=85743d2b2014928600bbac187a9e3cbc) [P](https://www.herzogenaurach.de/entdecken/uebernachten?tx_branchenregister_branchenregister%5Baction%5D=list&tx_branchenregister_branchenregister%5Bcontroller%5D=Eintrag&tx_branchenregister_branchenregister%5Bfilter%5D=P&cHash=b0cae029943c3ae5c9ccc3aab441c9cb) [Q](https://www.herzogenaurach.de/entdecken/uebernachten?tx_branchenregister_branchenregister%5Baction%5D=list&tx_branchenregister_branchenregister%5Bcontroller%5D=Eintrag&tx_branchenregister_branchenregister%5Bfilter%5D=Q&cHash=36532da4a520e8a4493e333fc95a704e) [R](https://www.herzogenaurach.de/entdecken/uebernachten?tx_branchenregister_branchenregister%5Baction%5D=list&tx_branchenregister_branchenregister%5Bcontroller%5D=Eintrag&tx_branchenregister_branchenregister%5Bfilter%5D=R&cHash=147837d9abc5a25e489a5a7394fef5c6) [S](https://www.herzogenaurach.de/entdecken/uebernachten?tx_branchenregister_branchenregister%5Baction%5D=list&tx_branchenregister_branchenregister%5Bcontroller%5D=Eintrag&tx_branchenregister_branchenregister%5Bfilter%5D=S&cHash=499582f65dda43e044cdeb7a0106fa03) [T](https://www.herzogenaurach.de/entdecken/uebernachten?tx_branchenregister_branchenregister%5Baction%5D=list&tx_branchenregister_branchenregister%5Bcontroller%5D=Eintrag&tx_branchenregister_branchenregister%5Bfilter%5D=T&cHash=77ca20ef4bb55e2a44d90eec9ec74ade) [U](https://www.herzogenaurach.de/entdecken/uebernachten?tx_branchenregister_branchenregister%5Baction%5D=list&tx_branchenregister_branchenregister%5Bcontroller%5D=Eintrag&tx_branchenregister_branchenregister%5Bfilter%5D=U&cHash=b260199f8615343b51a2a17e0595bdd2) [V](https://www.herzogenaurach.de/entdecken/uebernachten?tx_branchenregister_branchenregister%5Baction%5D=list&tx_branchenregister_branchenregister%5Bcontroller%5D=Eintrag&tx_branchenregister_branchenregister%5Bfilter%5D=V&cHash=babd04aed18eea7848c706a67ea41b02) [W](https://www.herzogenaurach.de/entdecken/uebernachten?tx_branchenregister_branchenregister%5Baction%5D=list&tx_branchenregister_branchenregister%5Bcontroller%5D=Eintrag&tx_branchenregister_branchenregister%5Bfilter%5D=W&cHash=49e803b006a1977614efbb2b94a8e1f7) [X](https://www.herzogenaurach.de/entdecken/uebernachten?tx_branchenregister_branchenregister%5Baction%5D=list&tx_branchenregister_branchenregister%5Bcontroller%5D=Eintrag&tx_branchenregister_branchenregister%5Bfilter%5D=X&cHash=94942386e990c65e9a2a2b2f46b07d7e) [Y](https://www.herzogenaurach.de/entdecken/uebernachten?tx_branchenregister_branchenregister%5Baction%5D=list&tx_branchenregister_branchenregister%5Bcontroller%5D=Eintrag&tx_branchenregister_branchenregister%5Bfilter%5D=Y&cHash=1e64fdb3f6002829f0309c462d46a5f6) [Z](https://www.herzogenaurach.de/entdecken/uebernachten?tx_branchenregister_branchenregister%5Baction%5D=list&tx_branchenregister_branchenregister%5Bcontroller%5D=Eintrag&tx_branchenregister_branchenregister%5Bfilter%5D=Z&cHash=eba053c9bb483935f99f28cbf8fc8b08)

#### Ferienwohnung Braun

#### Kontakt

Heinestraße 11

91074 Herzogenaurach

+49 (0) 9132 / 60744

+ 49 (0) 1575 / 4331886

<https://ferienwohnungen-braun-herzogenaurach.de/>

## Ferienwohnung Büttner

Kontakt

Goethestraße 26

91074 Herzogenaurach

+49 (0)9132 / 797575

+49 (0)9132 / 797577

[norbert.buettner@herzonet.de](mailto:norbert.buettner@herzonet.de)

#### Ferienwohnung Charm Inn Apartment (Airbnb)

Kontakt

Ringstraße 18

91074 Herzogenaurach

0162 / 4512609

#### Ferienwohnung Deistler

Kontakt

Nutzungstraße 25

91074 Herzogenaurach

+49 (0)9132 / 9450

[l.deistler@gmx.de](mailto:l.deistler@gmx.de)

#### Ferienwohnung Eder - Uraha Apartments Airhnh

Kontakt

Zum Schwalbennest 19

91074 Herzogenaurach

0172 8737619

<https://www.uraha-apartments.com>

#### Ferienwohnung Gawronski

Kontakt

Heinestraße 17

91074 Herzogenaurach

+49 (0) 9132 / 5764

+49 (0) 174 9556829

[Fewo.Gawronski@t-online.de](mailto:Fewo.Gawronski@t-online.de)

[www.fewo-herzogenaurach.de](http://www.fewo-herzogenaurach.de)

#### Ferienwohnung Gillich

Kontakt

Ringstraße 111

91074 Herzogenaurach

+49 (0) 9132 / 9798

[martin.gillich111@gmail.com](mailto:martin.gillich111@gmail.com)

<http://www.gratis-webserver.de/fewo-gillich>

#### Ferienwohnung Haas Apartments

#### Kontakt

Bamberger Straße 2

91074 Herzogenaurach

0176 80642645

<https://www.haas-apartments.de/>

# Ferienwohnung HERZO Studios & Apartments

Kontakt

Niederndorfer Hauptstr. 8a

91074 Herzogenaurach

+49 (0) 9132 / 74 75 65

+49 (0) 160 / 93 14 88 26

[info@herzostudios.de](mailto:info@herzostudios.de)

[www.herzostudios.de](http://www.herzostudios.de)

#### Ferienwohnung Höger

Kontakt

Fasanenweg 76

91074 Herzogenaurach

[Lutz.Hoeger@t-online.de](mailto:Lutz.Hoeger@t-online.de)

#### Ferienwohnung Kreis

Kontakt

Hauptstraße 12

91074 Herzogenaurach

+49 (0)9132 / 3179

#### Ferienwohnung Litz

Kontakt

Albrecht-Dürer-Straße 5

91074 Herzogenaurach

+49 (0) 9132 / 9237

#### [Litz59@web.de](mailto:Litz59@web.de)

## Ferienwohnung McSweeney-Rowinsky

Kontakt

Ringstraße 43

91074 Herzogenaurach

+49 (0)9132 / 5343

#### Ferienwohnung Riverview Loft

Kontakt

An der Schütt 6

91074 Herzogenaurach

<https://riverview-loft-in-central-herzogenaurach.hotel-mix.de/>

### Ferienwohnung Schäfer

Kontakt

Waldstraße 5

91074 Herzogenaurach

+49 (0) 9132 / 1395

[gundaschaefer@gmx.de](mailto:gundaschaefer@gmx.de)

#### Ferienwohnung Scharf

Kontakt

Beutelsdorfer Straße 8a

91074 Herzogenaurach

+49 (0) 9132 / 62589

+49 (0)176 / 30653823

[susn.scharf@gmail.com](mailto:susn.scharf@gmail.com)

## Ferienwohnung Süß Brigitte

#### Kontakt

An der Aurach 18

91074 Herzogenaurach - OT Niederndorf

+49 (0) 9132 / 9469

## Ferienwohnung Süß Hans und Gunda

Kontakt

Steinweg 8

91074 Herzogenaurach

+49 (0)9132 / 1898

+49 (0)172 / 8325456

+49 (0)9132 / 1898

[apartments-suess@gmx.de](mailto:apartments-suess@gmx.de)

<https://apartments-sus.webnode.com/>

Kontakt

#### **Stadt Herzogenaurach**

Amt für Stadtmarketing und Kultur / Tourist Information

Hauptstraße 34 91074 Herzogenaurach

**Telefon** +49 (0) 9132 / 901-127 **E-Mail** [stadtmarketing@herzogenaurach.de](mailto:stadtmarketing@herzogenaurach.de)

## Downloads

**[Hotelverzeichnis](https://www.herzogenaurach.de/fileadmin/user_upload/Content/Amt_fuer_Stadtmarketing_und_Kultur/Broschueren/Hotelverzeichnis_Druck_Februar_2024.pdf)** 

[Ferienwohnungen-Verzeichnis](https://www.herzogenaurach.de/fileadmin/user_upload/Content/Amt_fuer_Stadtmarketing_und_Kultur/Broschueren/Ferienwohnungen_Druck_Februar_2024.pdf)

## Nützliche Links

[Parken](https://www.herzogenaurach.de/stadtraum/stadtverkehr/parken)

**[Gastronomie](https://www.herzogenaurach.de/entdecken/essen)** 

[Wohnmobil-Parkplatz](https://www.atlantis-bad.de/html/wohnmobile.html)

[Übernachten im Landkreis](https://www.erlangen-hoechstadt.de/leben-in-erh/essen-trinken-%C3%BCbernachten/)

[Seite drucken](javascript:window.print()) [Seite speichern](https://www.herzogenaurach.de/entdecken/uebernachten?tx_branchenregister_branchenregister%5Baction%5D=list&tx_branchenregister_branchenregister%5Bcontroller%5D=Eintrag&tx_branchenregister_branchenregister%5Bfilter%5D=F&tx_web2pdf_pi1%5Baction%5D=&tx_web2pdf_pi1%5Bargument%5D=printPage&tx_web2pdf_pi1%5Bcontroller%5D=Pdf&cHash=c68e4c9a02dde4b5329f3e8ffcd029d2)